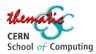

### Practical vectorization

Practical vectorization

### **Sébastien Ponce** sebastien.ponce@cern.ch

### **CERN**

Thematic CERN School of Computing 2024

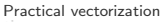

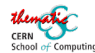

### **Outline**

#### **[Introduction](#page-2-0)**

- 2 [Measuring vectorization](#page-8-0)
- 3 [Vectorization Prerequisite](#page-22-0)
- Vectorizing techniques in  $C++$ 
	- **[Autovectorization](#page-39-0)**
	- [Inline assembly](#page-45-0)
	- [Intrinsics](#page-46-0)
	- [Compiler extensions](#page-50-0)
	- **•** [Libraries](#page-52-0)

#### 5 [What to expect ?](#page-55-0)

Practical vectorization

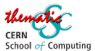

### [Introduction](#page-2-0)

### <span id="page-2-0"></span>**[Introduction](#page-2-0)**

- **[Measuring vectorization](#page-8-0)**
- **[Vectorization Prerequisite](#page-22-0)**
- Vectorizing techniques in  $C++$
- 5 [What to expect ?](#page-55-0)

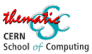

### Goal of this course

- Make the theory concerning SIMD and vectorization more concrete
- Detail the impact of vectorization on your code
	- on your data model
	- $\bullet$  on actual  $C^{++}$ code
- Give an idea of what to expect from vectorized code

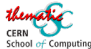

## SIMD - Single Instruction Multiple Data

Practical vectorization

#### Concept

- Run the same operation in parallel on multiple data
- Operation is as fast as in single data case
- The data leave in a "vector"

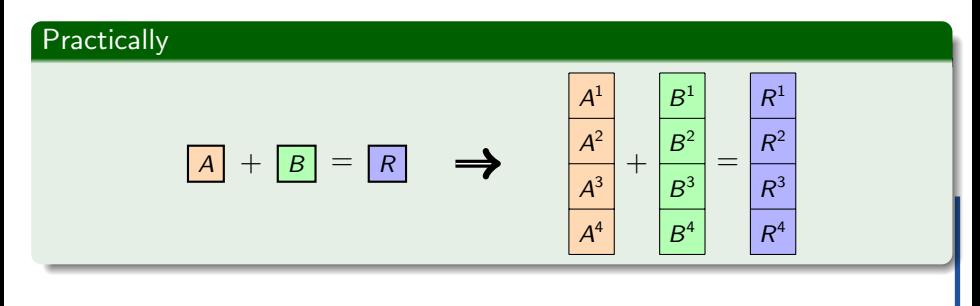

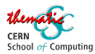

### Promises of vectorization

Practical vectorization

Theoretical gains

- Computation speed up corresponding to vector width
- Note that it's dependant on the type of data
	- float vs double
	- **a** shorts versus ints

#### Various units for various vector width

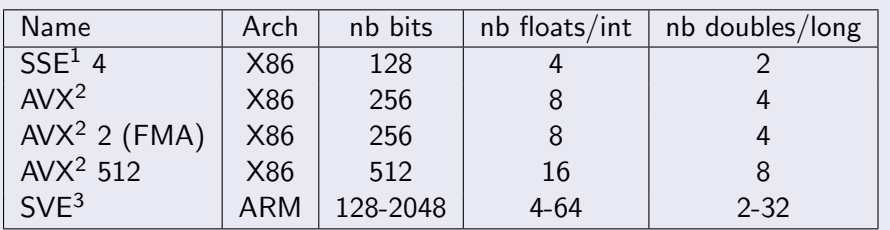

 $1$  Streaming SIMD Extensions<sup>2</sup> Advanced Vector eXtension<sup>3</sup> Scalable Vector Extension

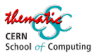

### How to now what you can use

Practical vectorization

**Manually** 

Look for sse, avx, etc in your processor flags

lscpu | egrep ``mmx|sse|avx'' Flags: fpu vme de pse tsc msr pae mce cx8 apic sep mtrr pge mca cmov pat pse36 clflush dts acpi mmx fxsr sse sse2 ss ht tm pbe syscall nx rdtscp lm constant\_tsc arch\_perfmon pebs bts rep\_good nopl xtopology nonstop\_tsc cpuid aperfmperf pni pclmulqdq dtes64 monitor ds\_cpl vmx smx est tm2 ssse3 cx16 xtpr pdcm pcid sse4\_1 sse4\_2 x2apic popcnt tsc\_deadline\_timer aes xsave avx f16c rdrand lahf\_lm cpuid\_fault epb pti ibrs ibpb stibp tpr\_shadow vnmi flexpriority ept vpid fsgsbase smep erms xsaveopt dtherm ida arat pln pts

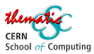

### Situation for Intel processors

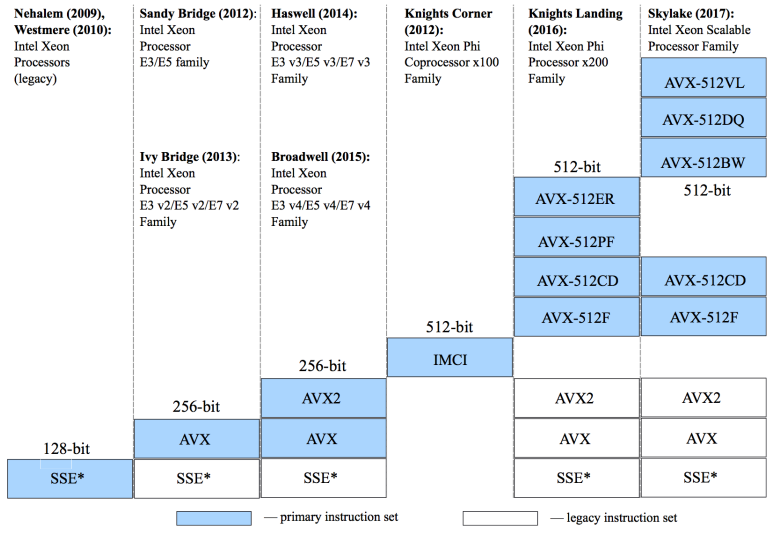

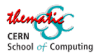

### [Measuring vectorization](#page-8-0)

#### <span id="page-8-0"></span>**[Introduction](#page-2-0)**

### 2 [Measuring vectorization](#page-8-0)

**[Vectorization Prerequisite](#page-22-0)** 

Vectorizing techniques in  $C++$ 

What to expect?

 $\blacksquare$  [Intro](#page-2-0) [Measure](#page-8-0) [Prereq](#page-22-0) [Techniques](#page-37-0) [Expectations](#page-55-0)

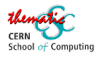

### Am I using vector registers ?

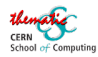

Used

### Am I using vector registers ?

Practical vectorization

#### Yes you are

- As vector registers are used for scalar operations
- But not so efficiently

**Wasted** 

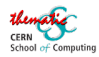

Used

### Am I using vector registers ?

Practical vectorization

#### Yes you are

- As vector registers are used for scalar operations
- But not so efficiently

**Wasted** 

#### Am I efficiently using vector registers ?

- Here we have to look at the generated assembly code
- Looking for specific intructions
- Or for the use of specific names of registers

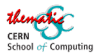

### Side note : what to look at ?

Practical vectorization

#### What you should look at

- **•** Specific, CPU intensive pieces of code
- The most time consuming functions
- Very small subset of your code (often  $< 5\%$ )

#### Where you should not waste your time

- Try to have an overall picture of vectorization in your application
- As most of the code won't use vectors anyway

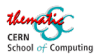

## Crash course in SIMD assembly

Practical vectorization

#### Register names

- SSE : xmm0 to xmm15 (128 bits)
- AVX2 : ymm0 to ymm15 (256 bits)
- $AVX512: zmm0$  to  $zmm31$  (512 bits)

In scalar mode, SSE registers are used

#### floating point instruction names

```
<op><simd or not><raw type>
where
```
- <op> is something like vmul, vadd, vmov or vfmadd
- <simd or not> is either 's' for scalar or 'p' for packed (i.e. vector)

•  $\leq$  traw type> is either 's' for single precision or 'd' for double precision Typically :

vmulss, vmovaps, vaddpd, vfmaddpd

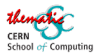

### Practical look at assembly

Practical vectorization

Extract assembly code

- Run objdump -d -C on your executable or library
- Search for your function name

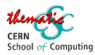

### Practical look at assembly

Practical vectorization

#### Extract assembly code

- Run objdump -d -C on your executable or library
- Search for your function name

#### Check for vectorization

- For avx2, look for ymm
- For avx512, look for zmm
- Otherwise look for instructions with ps or pd at the end
	- but ignore mov operations
	- only concentrate on arithmetic ones

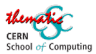

### Code

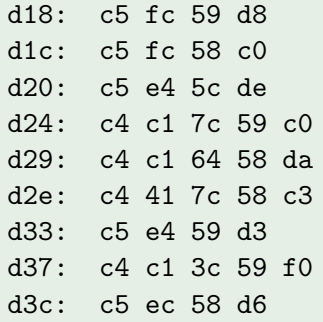

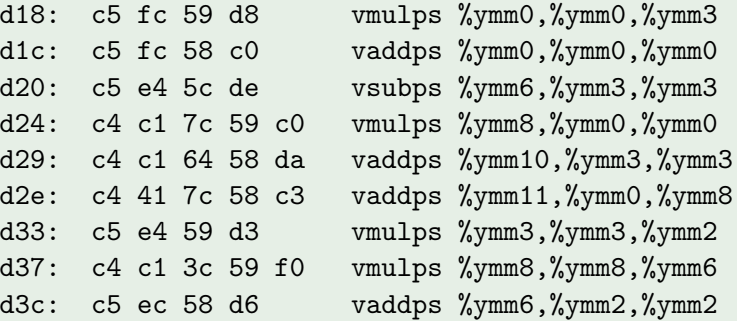

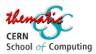

#### Code

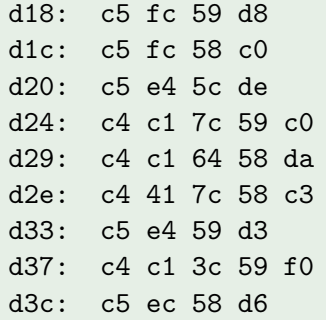

 $vmu1ps$   $\gamma vmm0$ ,  $\gamma vmm0$ ,  $\gamma vmm3$ vaddps  $\frac{\gamma_{\text{symm0}}}{\gamma_{\text{symm0}}}$ ,  $\frac{\gamma_{\text{symm0}}}{\gamma_{\text{symm0}}}$  $vsubps$ %ymm6,%ymm3,%ymm3  $vmu1ps$   $\gamma vmm8$ ,  $\gamma vmm0$ ,  $\gamma vmm0$  $vaddps$   $\gamma_{\text{vmm10}}$ ,  $\gamma_{\text{vmm3}}$ ,  $\gamma_{\text{vmm3}}$  $v{\text{ad}}$   $\gamma$   $v{\text{mm}}11, v{\text{mm}}0, v{\text{mm}}8$  $vmu1ps$  %ymm3, %ymm3, %ymm2 vmulps %ymm8,%ymm8,%ymm6 vaddps  $\frac{9}{2}$ ymm6, $\frac{9}{2}$ ymm2, $\frac{9}{2}$ ymm2

#### **Solution**

- Presence of ymm
- Vectorized, AVX level

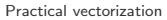

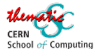

#### Code

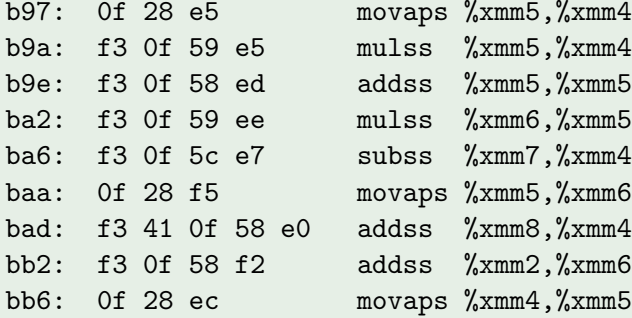

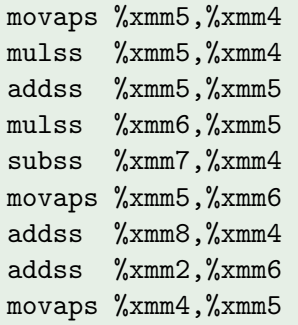

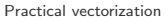

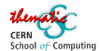

#### Code

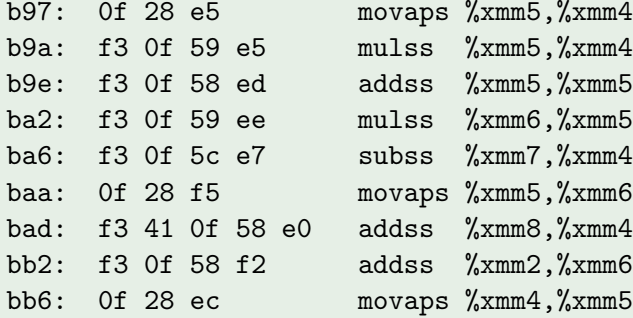

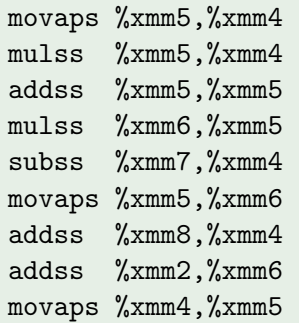

#### **Solution**

- Presence of xmm but ps only in mov
- Not vectorized

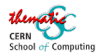

### For small pieces of code : [godbolt](http://godbolt.org)

Practical vectorization

#### what is it

- Online, on the fly compilation
- Annotated, colorized assembler
- Supports many platforms and compilers

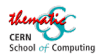

### For small pieces of code : [godbolt](http://godbolt.org)

Practical vectorization

#### what is it

- Online, on the fly compilation
- Annotated, colorized assembler
- Supports many platforms and compilers

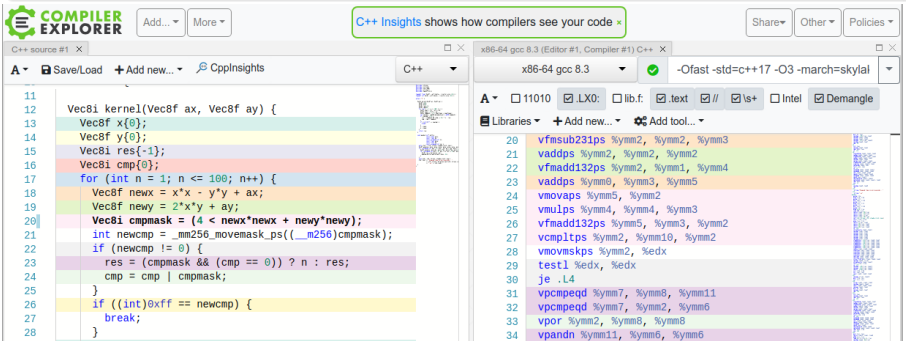

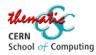

### <span id="page-22-0"></span>[Vectorization Prerequisite](#page-22-0)

Practical vectorization

#### **[Introduction](#page-2-0)**

- **[Measuring vectorization](#page-8-0)**
- 3 [Vectorization Prerequisite](#page-22-0)
- Vectorizing techniques in  $C++$
- What to expect?

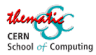

### Data format for vectorization

Practical vectorization

#### Some constraints

- Loading/storing a vector from/to non contiguous data is very inefficient
	- even worse than n data loads
- **Converting data format is also expensive** 
	- and will ruin your vectorization gains
- So you need proper data format from scratch

#### Which data layout to choose ?

- Depends on your algorithm
- Also depends on your CPU !

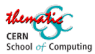

Practical vectorization

Simple, standard matrix times vector

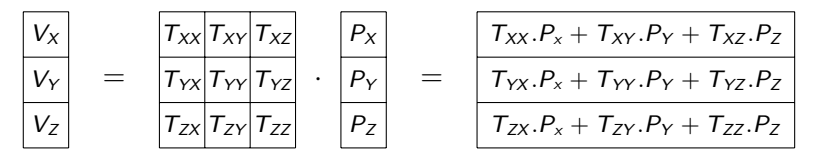

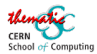

Practical vectorization

Simple, standard matrix times vector - Let's adopt a row first storage

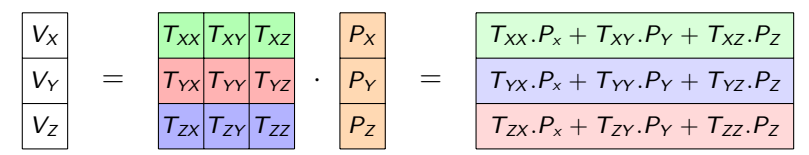

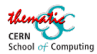

Practical vectorization

Simple, standard matrix times vector - Let's adopt a row first storage

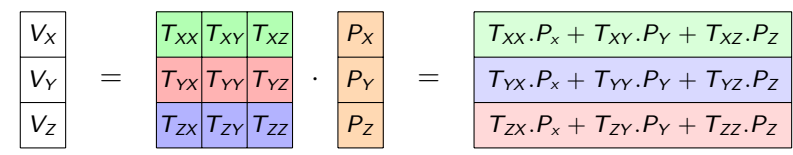

Will actually be something like :

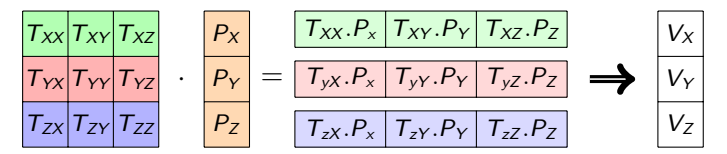

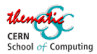

Practical vectorization

Simple, standard matrix times vector - Let's adopt a row first storage

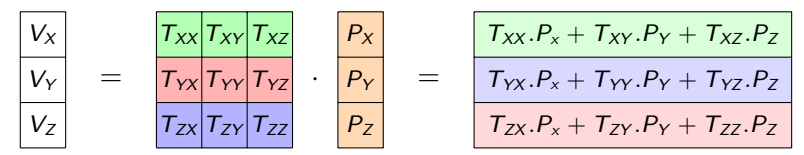

Will actually be something like :

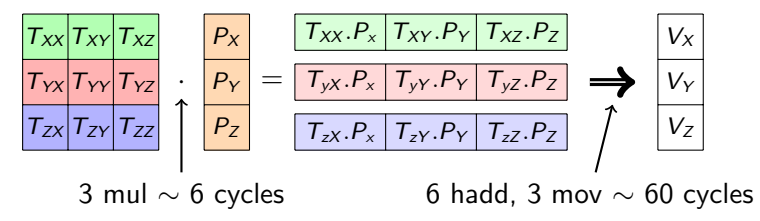

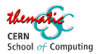

Practical vectorization

Simple, standard matrix times vector - Let's adopt a row first storage

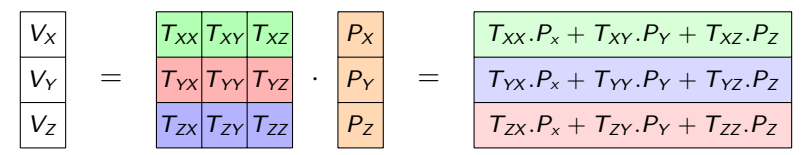

Will actually be something like :

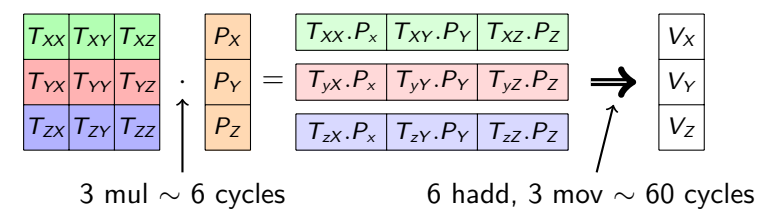

Scalar case : 9 mul, 6 adds  $\sim$  30 cycles

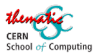

### Second Vectorization Attempt

Let's adopt a column first storage and use Broadcast

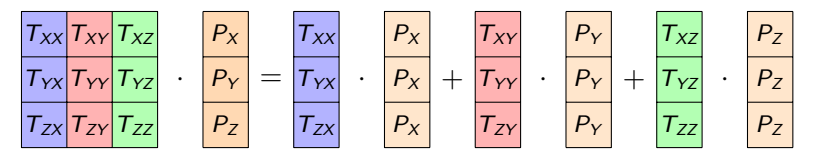

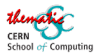

### Second Vectorization Attempt

Practical vectorization

Let's adopt a column first storage and use Broadcast

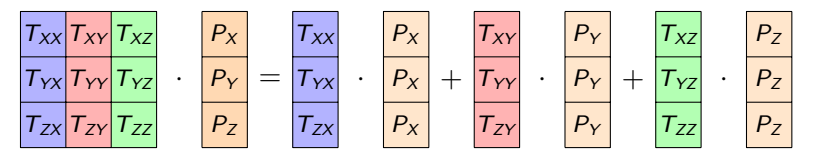

Costs :

- 3 broadcasts  $\sim$  3 cycles
- 3 mul and 2 adds  $\sim$  10 cycles

Twice better than scalar case !

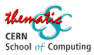

### Second Vectorization Attempt

Practical vectorization

Let's adopt a column first storage and use Broadcast

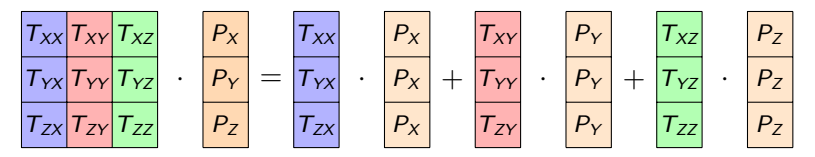

Costs :

- 3 broadcasts  $\sim$  3 cycles
- 3 mul and 2 adds  $\sim$  10 cycles

Twice better than scalar case ! Wait a minute... only twice ?!?

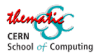

### Vertical vs Horizontal vectorization

Practical vectorization

#### Vertical vectorization

- **•** Previous attempts are examples of vertical vectorization
- They use parallelism within the given data
- Speedup is limited by data size
	- was 3 numbers here, while our vector was 8 or 16 items long !

#### Horizontal vectorization

- Aims at using parallelism between independent (but similar) computations
- In our example several (many ?) products Matrix by Vector
- Allows to fully use the vector sizes

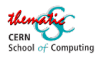

### Horizontal vectorization example

Practical vectorization

Let's compute n products in one go ( $n = 4$  on the picture) Let's have vectors in the new dimension, one color  $=$  one vector

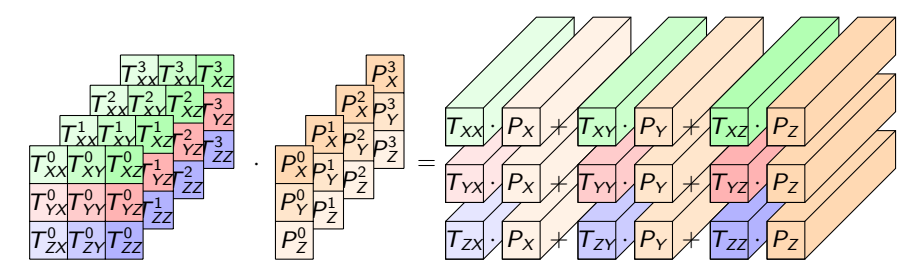

We compute as if we were scalar, using vectors to do n at a time

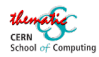

### Horizontal vectorization example

Practical vectorization

Let's compute n products in one go ( $n = 4$  on the picture) Let's have vectors in the new dimension, one color  $=$  one vector

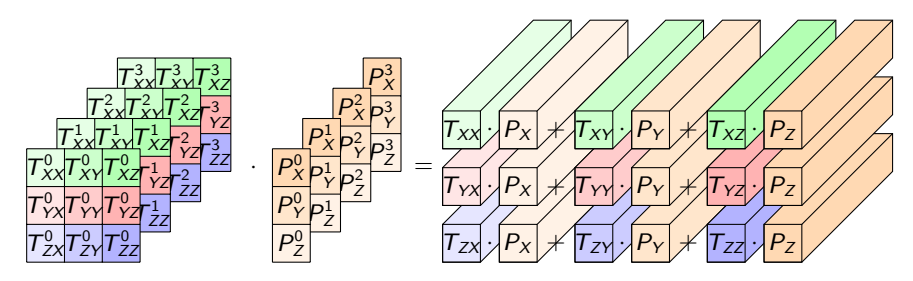

We compute as if we were scalar, using vectors to do n at a time Cost :

- 9 mul + 6 add  $\sim$  30 cycles for n products
- n is typically 8 or  $16 \rightarrow 4$  to 2 cycles per product
- Perfect speedup !

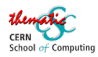

### Vertical vectorization allows AoS

Practical vectorization

#### $A \circ S =$  **Array of Structures**

Basically you use standard structures So you can write very natural code :

```
struct Vector { float x; float y; float z; };
using Matrix = std:: array<float, 12>; // padded
std::array<Vector,N> Ps = ...;
std:array<>Matrix, N> Ts = ...;auto VO = multiply(Ts[0], Ps[0]);
```
#### **Drawback**

- It does not scale with vector width
- It needs adaption of your math code
	- a dedicated, vectorized multiply method

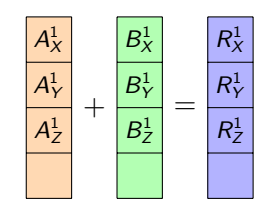

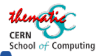

### Horizontal vectorization requires SoA

Practical vectorization

#### $SoA =$ Structures of Array

That is standard structures where each element became a vector Thus you loose the concept of elements

```
using floats = std::array \leq flost, N>;
struct Vectors { floats xs, ys, zs; };
using Matrices = std::array \leq f\text{loats}, 9;
Vectors Ps = \ldots;
Matrices Ts = \dots;
auto Vs = multiply(Ts, Ps);// no Ts[0] or Ps[0]
```
#### **Advantages**

- Scales perfectly with vector width
- Code similar (identical ?) to scalar one

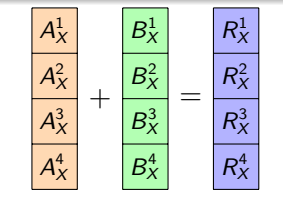

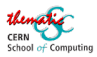

## <span id="page-37-0"></span>[Vectorizing techniques in C++](#page-37-0)

Practical vectorization

#### **ntroduction**

- **[Measuring vectorization](#page-8-0)**
- **[Vectorization Prerequisite](#page-22-0)**
- Vectorizing techniques in  $C++$ 
	- **•** [Autovectorization](#page-39-0)
	- [Inline assembly](#page-45-0)
	- **·** [Intrinsics](#page-46-0)
	- [Compiler extensions](#page-50-0)
	- **o** [Libraries](#page-52-0)

### What to expect?

[Auto](#page-39-0) [asm](#page-45-0) [Intrinsics](#page-46-0) [Compiler](#page-50-0) Librar

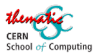

### Example Code

Practical vectorization

#### Mandelbrot kernel

Given  $(ax, ay)$  a point in 2D space, compute  $n$ :

```
int kernel(float ax, float ay) {
  float x = 0; float y = 0;
  for (int n = 1; n \le 100; n^{++}) {
    float news = x*x - y*y + ax;float newy = 2*x*y + ay;if (4 \lt newx*newx + newy*newy) {
      return n;
    }
    x = newx; y = newy;
  }
  return -1;
}
```
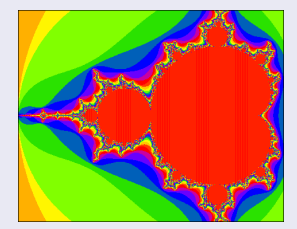

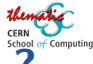

### <span id="page-39-0"></span>Why is autovectorization not so easy

Practical vectorization

#### Summary of previous slides

Main issues with autovectorization :

- Aliasing, alignment, data dependencies, branching, ...
- In general lack of knowledge of the compiler

#### Ways to solve (some of) them

- **•** restrict, align, ternary operator, ... aka give knowledge to compiler
- And proper data structures (SoA)

#### Still worth trying it

- It's (almost) a free lunch !
- 100% portable code
- No dependencies

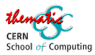

### How to autovectorize ?

#### Compiler flags

- Optimization ones
	- For gcc, clang : O3 or O2 -ftree-vectorize
	- For icc : -O2 or -O3. Use -no-vec to disable it
- **•** Architecture ones
	- For avx2 : -mavx2 on gcc/clang, -axAVX2 -xAVX2 on icc
	- $\bullet$  For avx512 on gcc/clang : -march=skylake-avx512
	- $\bullet$  For avx512 on icc:  $-x \text{ORF-AVX512}$
	- For optimal vectorization depending on your CPU :
		- -march=native on gcc/clang, -xHOST on icc

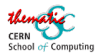

### How to debug autovectorization

Practical vectorization

Ask the compiler about its choices

#### For icc

Use -vec-report=5 to "tell the vectorizer to report on non-vectorized loops and the reason why they were not vectorized"

#### For clang

- Use -Rpass-missed=loop-vectorize to "identify loops that failed to vectorize"
- Use -Rpass-analysis=loop-vectorize to "show the statements that caused the vectorization to fail"

#### For gcc

Use -fopt-info-vec-missed to get "detailed info about loops not being vectorized"

[Auto](#page-39-0) [asm](#page-45-0) [Intrinsics](#page-46-0) [Compiler](#page-50-0) [Libraries](#page-52-0)

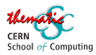

### Autovectorizing Mandelbrot

Practical vectorization

#### code

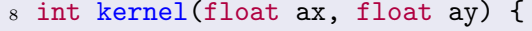

9 float  $x = 0$ ; float  $y = 0$ ;

$$
10 \quad \text{for (int } n = 1; n \leq 100; n++) \{
$$

$$
11 \qquad \qquad \text{float newx = x*x - y*y + ax;}
$$

$$
12 \qquad \qquad \text{float newy = } 2*x*y + ay;
$$

13 if  $(4 \leq \text{newx*newx + newy*newy})$  {

#### compiler output (gcc)

```
mandel.cpp:10:21: note: not vectorized: control flow in loop.
mandel.cpp:10:21: note: bad loop form.
```
...

...

[Auto](#page-39-0) [asm](#page-45-0) [Intrinsics](#page-46-0) [Compiler](#page-50-0) [Libraries](#page-52-0)

[Measure](#page-8-0) [Prereq](#page-22-0) [Techniques](#page-37-0) Exped

## For small code, godbolt is again your friend

Practical vectorization

- Use clang, click "Add new..." in assembly pane
- Select "optimization output"
- Move mouse on the side of the interesting code

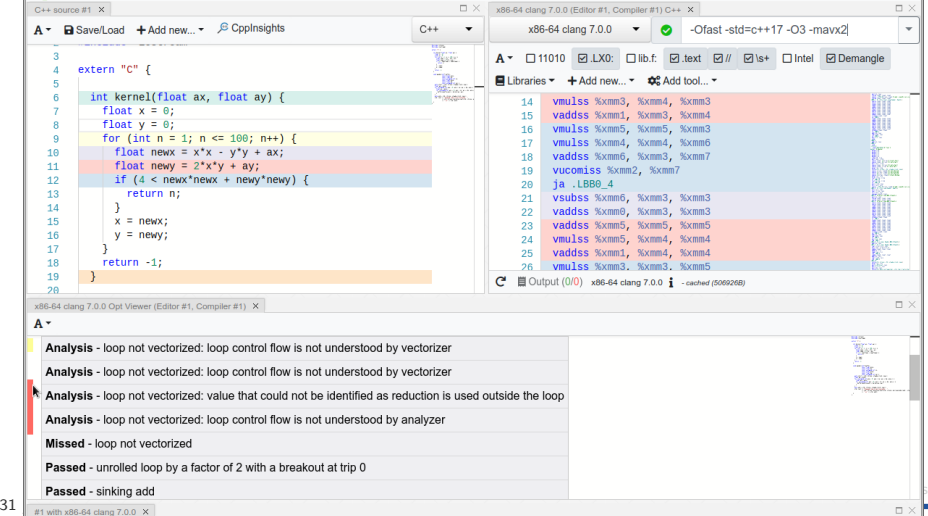

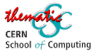

### Autovectorization is still not enough

Practical vectorization

#### It's not fully mature

- **•** Still very touchy despite improvements
- Only able to vectorize loops (or almost)
- Hardly able to handle branching via masks
- No abstract knowledge of the application (yet ?)

#### It will probably never be good enough

- As it cannot know as much as the developer
- **•** Especially concerning input data such as
	- average number of tracks reconstructed
	- average energy in that data sample
- And the optimal code depends on this

So we need to vectorize by hand from time to time

[Auto](#page-39-0) [asm](#page-45-0) [Intrinsics](#page-46-0) [Compiler](#page-50-0) Librar

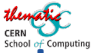

<span id="page-45-0"></span>Why inline assembly should not be used

Practical vectorization

- Hard to write/read
- Not portable at all
	- processor specific AND compiler specific
- Almost completely superseeded by intrinsics

So just don't do it

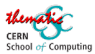

### The intrinsics layer

Practical vectorization

#### <span id="page-46-0"></span>**Principles**

- **Intrinsics are functions that the compiler replaces with the proper** assembly instructions
- It hides nasty assembly code but maps 1 to 1 to SIMD assembly instructions

#### Pros

- Easy to use
- Full power of SIMD can be achieved

#### Cons

- Very verbose, very low level
- Processor specific

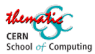

Intrinsics crash course

Practical vectorization

naming convention :

\_mm<S><mask>\_<op>\_<suffix>(data\_type param1, ...)

where

- <S> is empty for SSE, 256 for AVX2 and 512 for AVX512
- $\leq$  mask> is empty or \_mask or \_maskz (AVX512 only)
- $\bullet$  <op> is the operator (add, mul, ...)
- $\leq$  suffix> describes the data in the vector

Example :

```
_mm256_mul_ps, _mm512_maskz_add_pd
```
see <https://software.intel.com/sites/landingpage/IntrinsicsGuide>

[Auto](#page-39-0) [asm](#page-45-0) [Intrinsics](#page-46-0) [Compiler](#page-50-0) Librari

mm search

**Synopsis** 

dst.

**Operation** 

**ENDEOR** 

**Performance** 

Architecture

Skylake

**Haswell** 

**Broadwell** 

**Knights Landing** 

#include <immintrin.h>

CPUID Flags: FMA **Description** 

FOR  $j := 0$  to 7

 $dst[MAX:256] := 0$ 

 $i := i*32$ 

Instruction: vfmadd132ps ymm, ymm, ymm vfmadd213ps ymm, ymm, ymm vfmadd231ps vmm, vmm, vmm

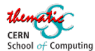

vfmadd132pd, vfmadd213pd, vfmadd231pd

vfmadd132pd, vfmadd213pd, vfmadd231pd

vfmadd132ps, vfmadd213ps, vfmadd231ps

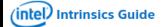

The Intel Intrinsics Guide is an interactive reference tool for Intel intrinsic instructions, which are C style functions that provide access to  $\chi$ many Intel instructions - including Intel® SSE, AVX, AVX-512, and more - without the need to write assembly code.

Multiply packed single-precision (32-bit) floating-point elements in a and b, add the intermediate result to packed elements in c, and store the results in

Practical vectorization

m128d mm fmadd pd ( m128d a, m128d b, m128d c)

m128 mm fmadd\_ps ( \_m128 a, \_m128 b, \_m128 c)

m256 mm256 fmadd ps (m256 a, m256 b, m256 c)

m256 mm256 fmadd ps (m256 a, m256 b, m256 c)

 $dst[i+31:i] := (af[i+31:i] \times bf[i+31:i]) + cf[i+31:i]$ 

m256d mm256 fmadd pd ( m256d a, m256d b, m256d c)

#### **Technologies**

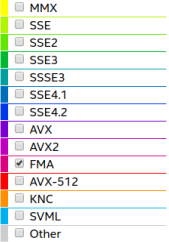

#### **Categories**

- Application-Targeted
- Arithmetic
- **Bit Manipulation**
- Cast
- Compare
- Convert
- Cryptography
- **Elementary Math**

#### **Functions**

- General Support
- **Load**
- **Logical**
- **Mask**
- **Miscellaneous**
- **Move**

#### 36 / 50 S. Ponce - CERN

Latency Throughput (CPI)

 $0.5$ 

 $0.5$ 

 $0.5$ 

 $0.5$ 

6

 $\overline{4}$ 

5

 $\overline{5}$ 

[Auto](#page-39-0) [asm](#page-45-0) [Intrinsics](#page-46-0) [Compiler](#page-50-0) [Libraries](#page-52-0)

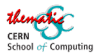

### Practically for Mandelbrot

Practical vectorization

#### Code

```
__m256i kernel(__m256 ax, __m256 ay) {
  _{-} m256 x = _{-}mm256 setzero ps();
  _{-}m256 y = _{mm256 \text{.}setzero \text{.}ps();
  for (int n = 1; n \le 100; n^{++}) {
     _{-} m256 newx = _{mm}256 add ps
     (\text{mm256}_sub_p) ps(\text{mm256}_sub_p), \text{mm256}_sub_p), ax
     \_m256 newy = \_mm256 add ~ps(\text{mm256\_mul} \text{ps}(two, \text{mm256\_mul} \text{ps}(x,y)), ay);_{\text{max256 norm}} = _{\text{mm256\_add\_ps}(\text{mm256\_mul\_ps}(\text{newx}, \text{newx}),_mm256_mul_ps(newy, newy));
     _{-}m256 cmpmask = _{mm}256 cmp ps(four, norm, _{cm}CMP _{LL} OS);
```
- A bit too verbose to my taste !
- Hard to understand what's going on

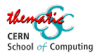

### Vector compiler extensions

Practical vectorization

#### <span id="page-50-0"></span>Principle

- **Compiler extended syntax to write SIMD code**
- Compiler specific, mostly (clang and gcc are close)
- Allows to use vector types naturally

#### Pros

- Easy to use
- (Almost) independent of processor

#### Cons

- Limited instruction set
- Compiler specific

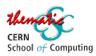

### Practically for Mandelbrot

Practical vectorization

#### Code

```
typedef float Vec8f __attribute__ ((vector_size (32)));
typedef int Vec8i __attribute__ ((vector_size (32)));
Vec8i kernel(Vec8f ax, Vec8f ay) {
 Vec8f x{0};
 Vec8f y{0};
  for (int n = 1; n \le 100; n^{++}) {
    Vec8f news = x*x - y*y + ax;Vec8f newy = 2*x*y + ay;Vec8i cmpmask = (4 \leq \text{newx*newx + newy*newy});
```
• Syntax very close to scalar case

• Only change : the comparison is returning a mask rather than a boolean

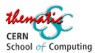

### The library way

Practical vectorization

#### <span id="page-52-0"></span>**Expectations**

- Write compiler agnostic code
- With natural syntax, a la compiler extensions
- **•** Evolve with technologies without modifying the code

#### Many available libraries

VC, xSIMD, VCL, UME::SIMD, E.V.E., VecCore, ...

- a proposal has been made to  $C^{++}$ standard comitee
	- vector support is coming in the standard [\(cppref\)](https://en.cppreference.com/w/cpp/experimental/simd)
- VCL is header only library, so easy to use
- **E.V.E** has support for AVX512 and masked operations
- VecCore is an attempt to rule them all
	- basically a common wrapper on top on the rest

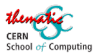

### VCL - Practically for Mandelbrot

Practical vectorization

#### Code

```
#include Suectorclass.h>Vec8i kernel(Vec8f ax, Vec8f ay) {
 Vec8f x{0};
 Vec8f y{0};
  for (int n = 1; n \le 100; n^{++}) {
    Vec8f news = x*x - y*y + ax;Vec8f newy = 2*x*y + ay;Vec8fb newcmp = (4 \lt newx*newx + newy*newy);
```
• Code very close to vector extensions' one, but compiler agnostic

• Still using mask obviously

[Auto](#page-39-0) [asm](#page-45-0) [Intrinsics](#page-46-0) [Compiler](#page-50-0) Librarie

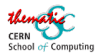

### STL - Practically for Mandelbrot

Practical vectorization

#### Code

```
#include <experimental/simd>
namespace stdx = std::experimental;
using float_v = stdx: native\_simd \leq float;
using int_v = stdx: fixed_size_simd<int, float_v::size()>;
int_v kernel(float_v ax, float_v ay) {
  float_v x(0):
  float_v y(0);
  for (int n = 1; n \le 100; n^{++}) {
    float_v news = x*x - y*y + ax;float_v newy = 2*x*y + ay;auto newcmp = 4 < news*news + newy*newy;
```
• Note that the code is vector width agnostic this time !

• Still experimental and needs polishing, gcc only

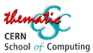

### [What to expect ?](#page-55-0)

Practical vectorization

- <span id="page-55-0"></span>**[Introduction](#page-2-0)**
- **[Measuring vectorization](#page-8-0)**
- **[Vectorization Prerequisite](#page-22-0)**
- Vectorizing techniques in  $C++$
- 5 [What to expect ?](#page-55-0)

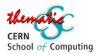

### Amdahl strikes back

Practical vectorization

Remember the talk on parallelisation ? I revisited it slightly

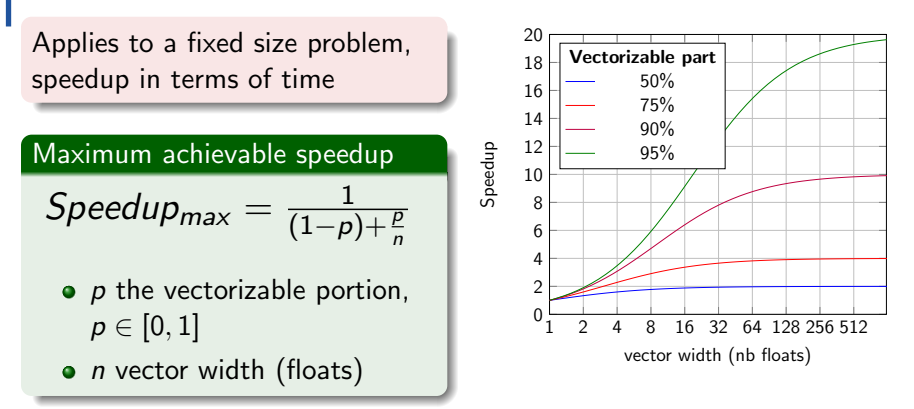

". . . the effort expended on achieving high parallel processing rates is wasted unless it is accompanied by achievements in sequential processing rates of very nearly the same magnitude." - me, 2019

# When does vectorization bring speed ?

#### Vectorization will bring speed if

- The code in computing intensive
- You have enough parallelism (think horizontal vectorization)

Practical vectorization

- The code has few branches
- The data have proper format (SoA)

#### Vectorization won't necessarily work

- If you do not have SoA and conversion is too costly
	- you lose back what you won (or more ?)
- For specific algorithms
	- typically standard sorting algorithm (std::sort)
	- **o** for that case SoA is even to be avoided

A matter of testing and experience. You'll be surprised for sure

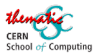

### A word on Vectorization and IO

Practical vectorization

#### The Problem

- When you optimize one piece, you put more pressure on the others
- Speeding up CPU may lead to memory bandwidth issues

#### Typical scenario

- Suppose you get x16 speedup on your matrix vector code
- So you'll use 16x more input data than you used to
- Do you have the memory bandwidth for that?

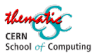

### Roofline Model

Practical vectorization

#### **Definition**

Let's define for a given piece of code (aka kernel) :

- W work, number of operations performed
- Q memory traffic, number of bytes of memory transfers
- $I=\frac{W}{Q}$  $\frac{W}{Q}$  the arithmetic intensity

And let's define for a given hardware :

 $\beta$  the peak bandwidth in bytes/s, usually obtained via benchmarks

 $\pi$  the peak performance in flops/s, derived from the architecture

All this is plotted in a log-log graph of flops/s versus arithmetic intensity

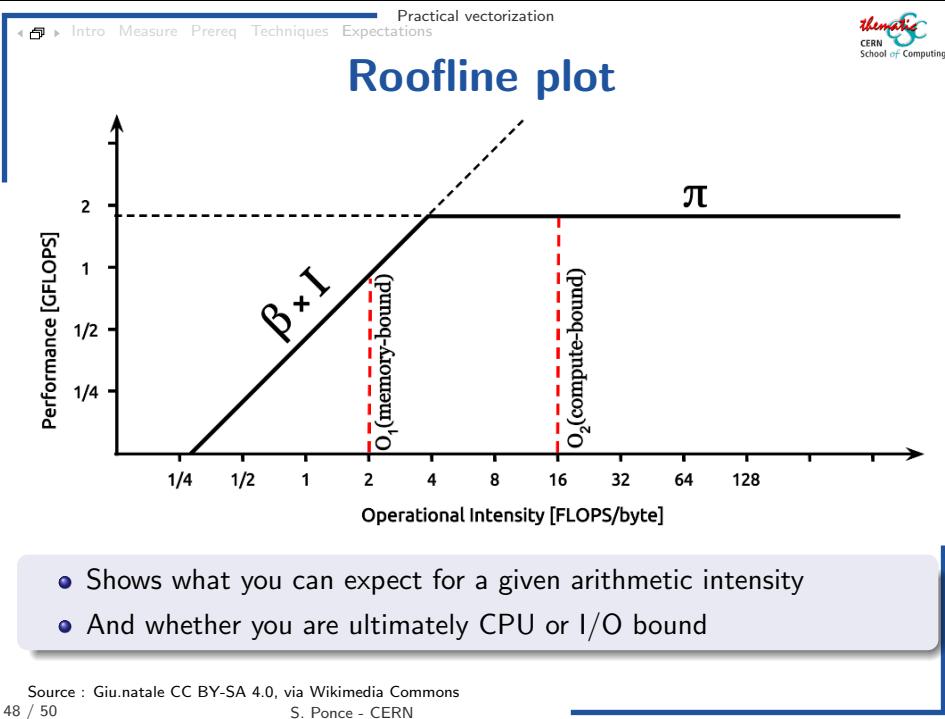

[Intro](#page-2-0) [Measure](#page-8-0) [Prereq](#page-22-0) [Techniques](#page-37-0) [Expectations](#page-55-0)

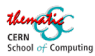

### Realistic Roofline plot

Practical vectorization

- Multiple lines for different levels of caches
- Multiple lines for vectorization and FMA

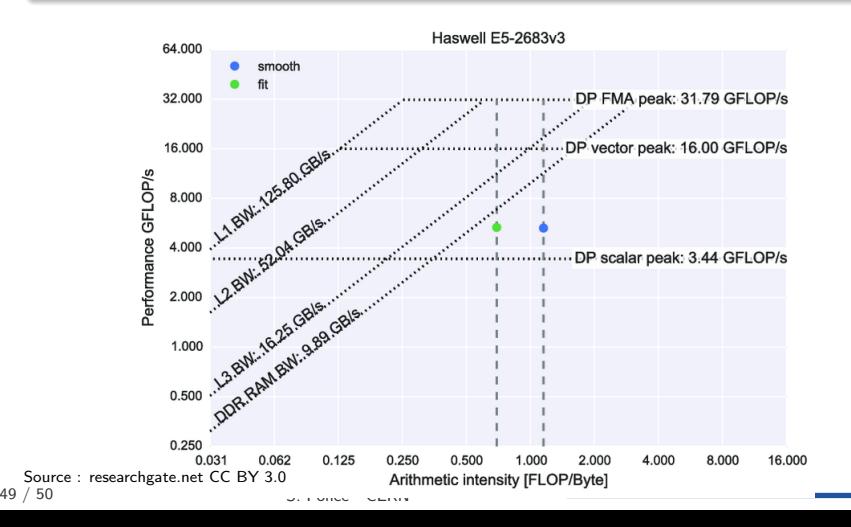

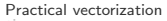

### Conclusion

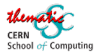

#### Key messages of the day

- Vectorization requires a suitable data model, typically SoA
	- And always prefer horizontal vectorization when you can
- There are several ways to vectorize
	- Check whether autovectorization works for you
	- Otherwise choose between intrinsics, compiler extensions and libraries
- Do not build wrong expectations on the overall speedup
	- Amdahl's law is really stubborn
	- And you may hit other limitations, like I/O